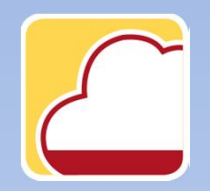

FattureWeb

## Come inviare i documenti di vendita tramite e-mail

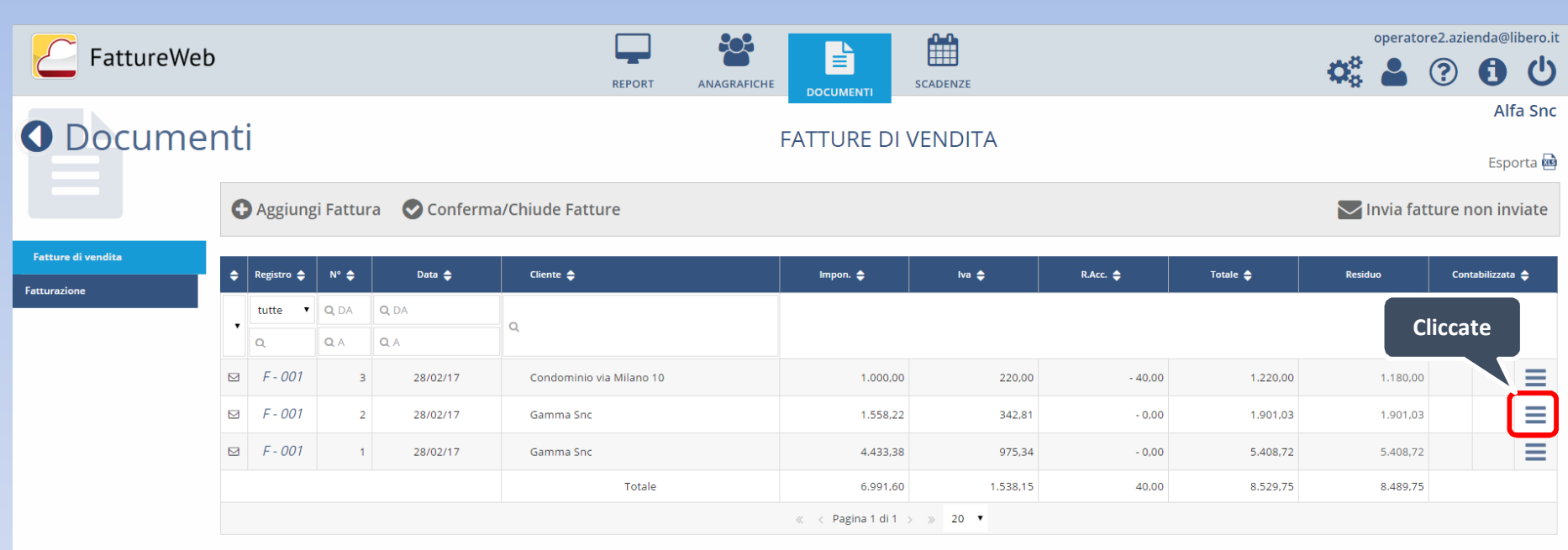

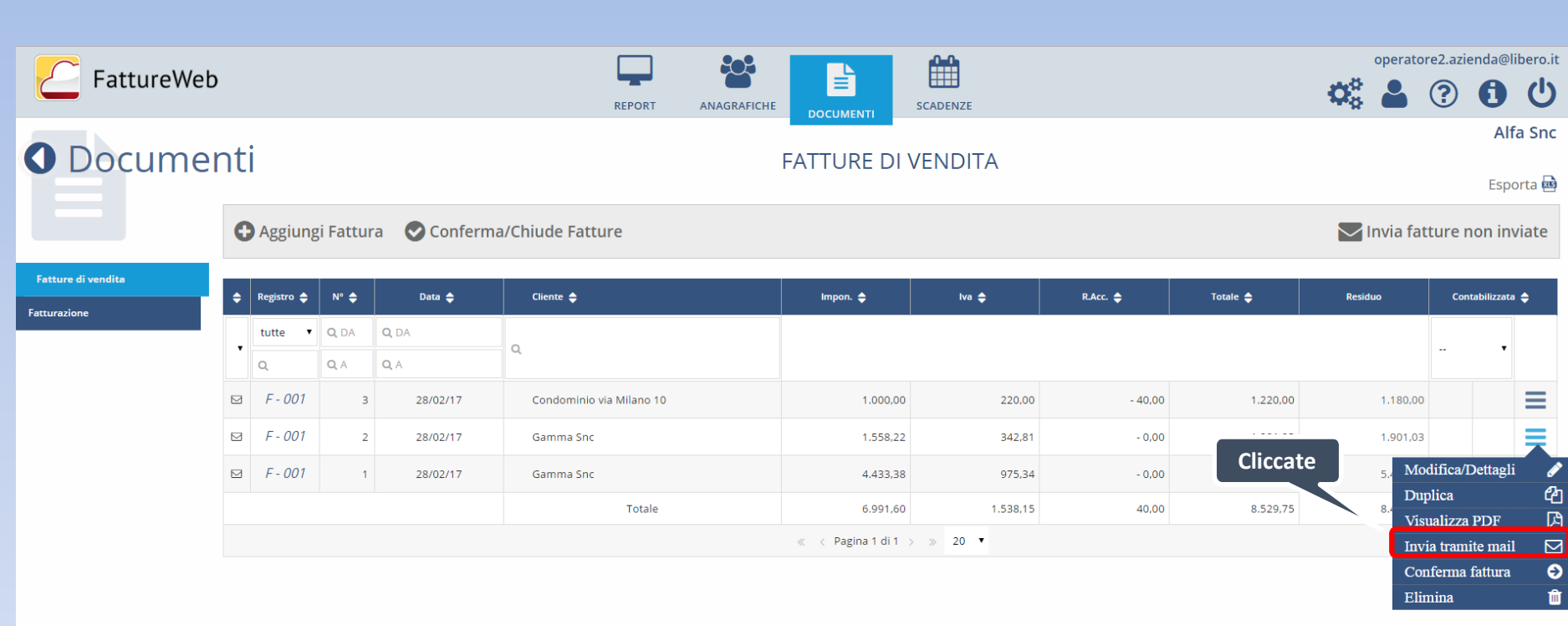

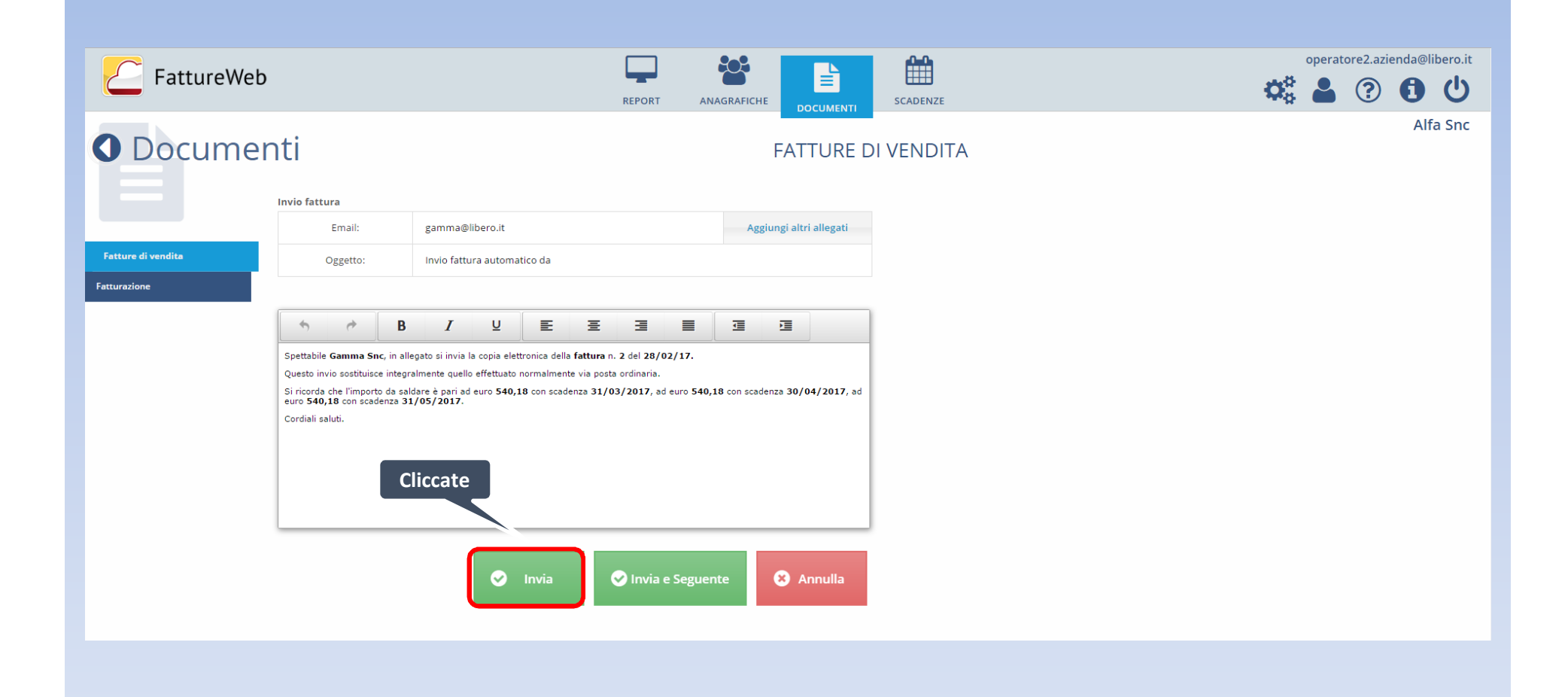

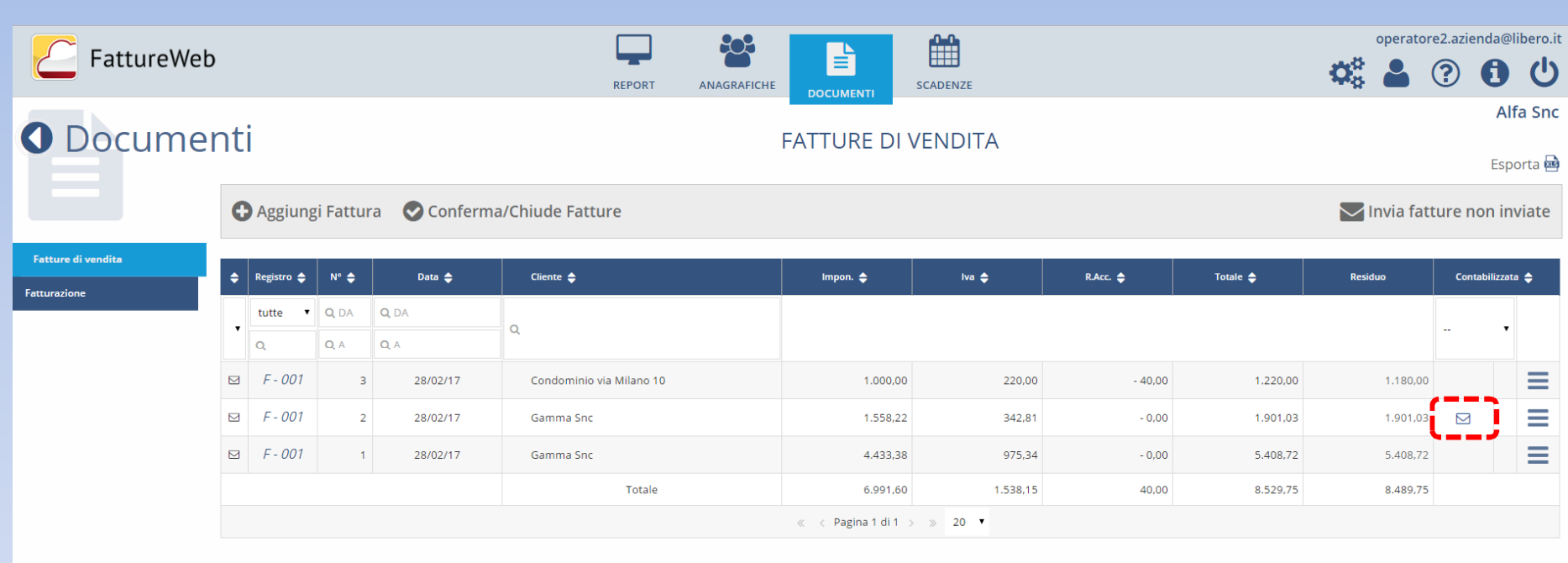

In questo tutorial abbiamo visto come inviare i documenti di vendita tramite email